## **FTI-CDP1 - Notas de preparación y cobertura del vehículo**

FI **RSTECH, LLC.** SUPPORT - 1(888) 820-3690, EXT 203

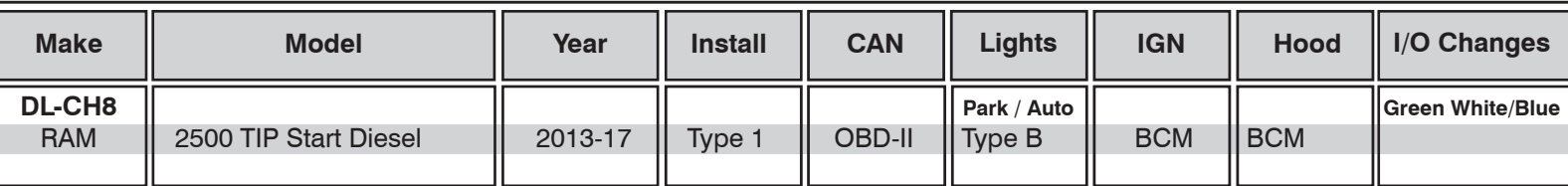

#### **Firmware**:

Los vehículos cubiertos usan **BLADE-AL (DL) -CH8**, confirman la aplicación, el módulo flash y actualizan el controlador firmware antes de instalar.

### **CAN:**

Los vehículos **tipo 1** usan conexiones CAN en el arnés en OBD-II, la extensión CAN incluida no es necesaria para este tipo de instalación.

#### **Luces:**

Las luces de estacionamiento **tipo B** usan el conector de 10 pines, asegúrese de que el conector de 6 pines no utilizado esté debidamente asegurado por seguridad.

### **Iignición:**

Las disposiciones comunes de encendido se enumeran en el diagrama de la HOJA, el encendido también está disponible en el vehículo BCM (conector C5 / E, rosa / blanco, pin # 27).

## **FTI-CDP1 - Notas de instalación y configuración**

 $\frac{18}{3}$   $\frac{18}{3}$   $\frac{18}{3}$   $\frac{18}{3}$   $\frac{18}{3}$ 

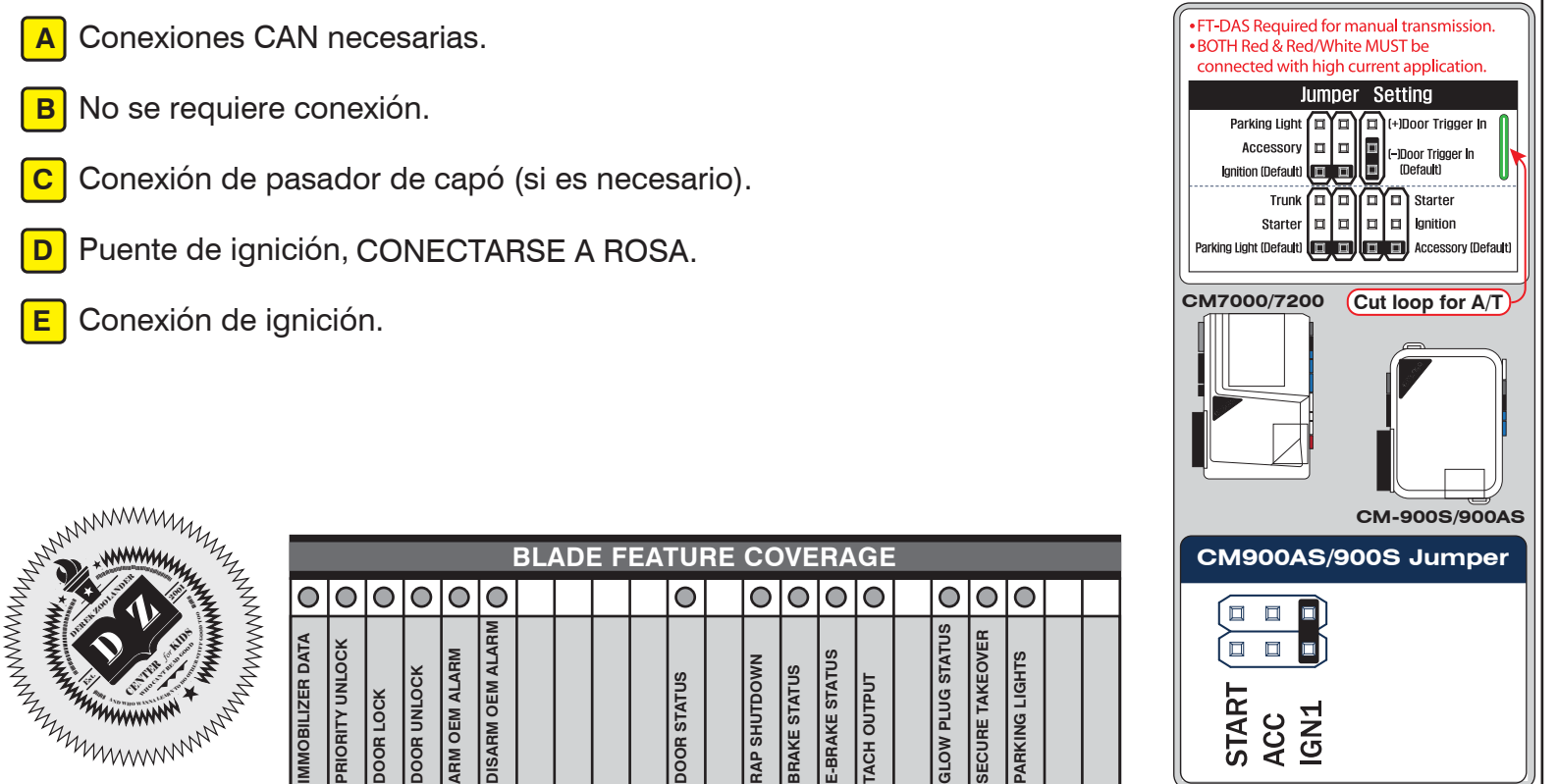

|ိ

lą.

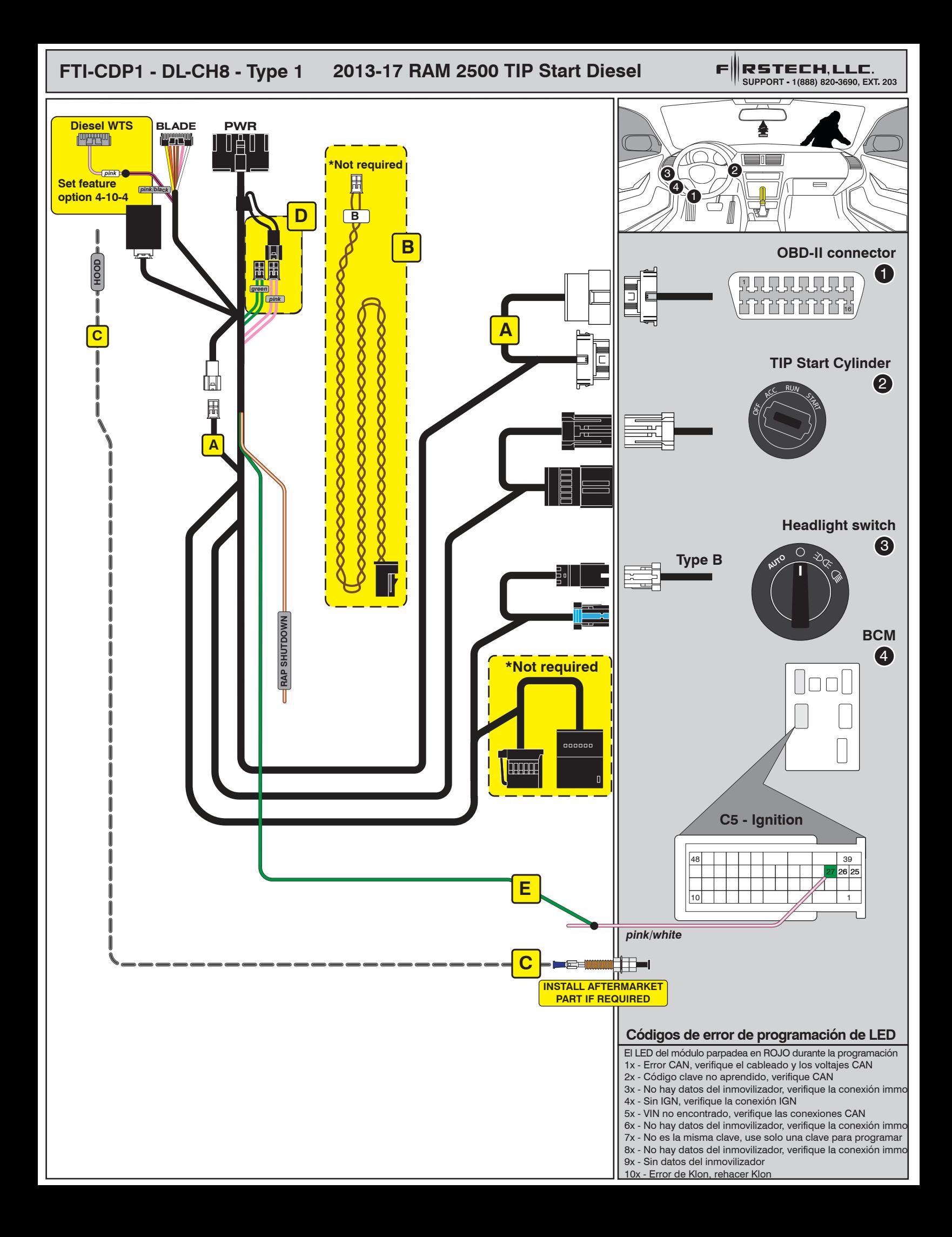

# INSTALL GUIDE

**BLRDE** 

## ALL IN ONE DODGE/RAM

Patent No. US 8,856,780 CA 2759622

COM-BLADE-AL(DL)-CH8-EN Doc. No.: ##65995## 20191004

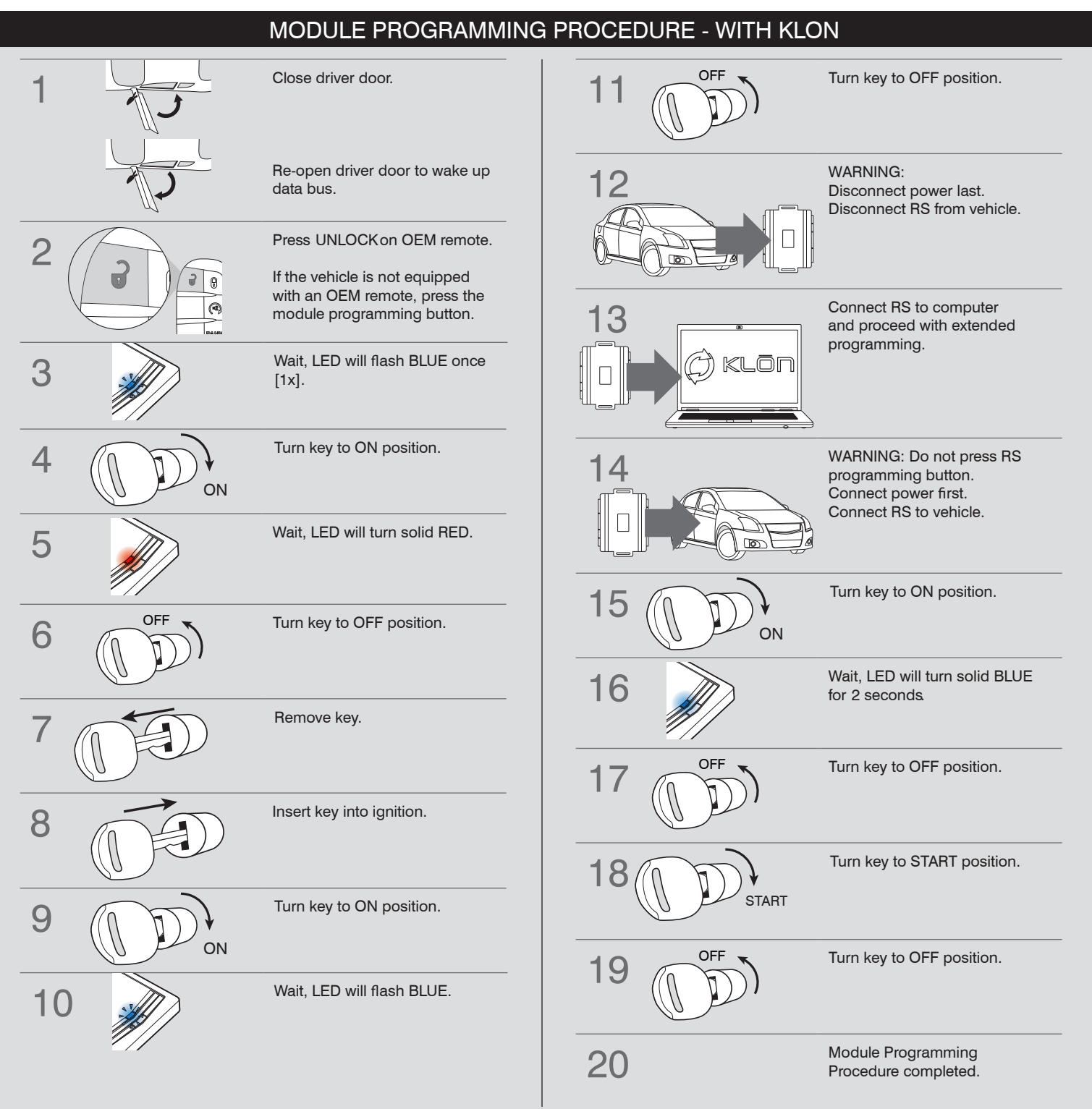

# INSTALL GUIDE

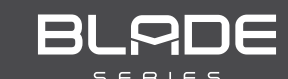

## ALL IN ONE DODGE/RAM

Patent No. US 8,856,780 CA 2759622

COM-BLADE-AL(DL)-CH8-EN DOC. No.: ##65995## 20191004

## NOTICE WARNING: READ BEFORE REMOTE STARTING THE VEHICLE

#### IMPORTANT

I All vehicle doors must be closed and locked prior to remote start sequence. Failure to comply will result in remote starter malfunction.

## TAKE OVER PROCEDURE - TO THE VEHICLE OWNER

### **NOTE**

I All vehicle doors must be closed and locked prior to remote start sequence.

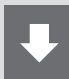

### TIME RESTRICTION COMING UP !

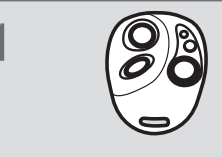

Press UNLOCK on after-market remote.

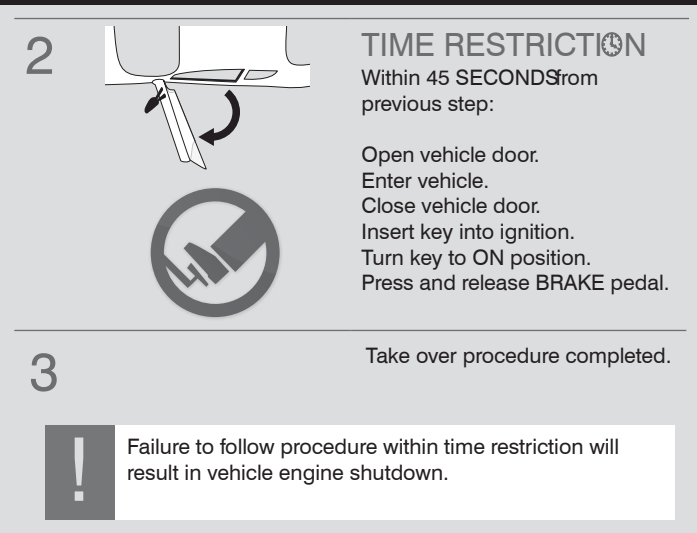